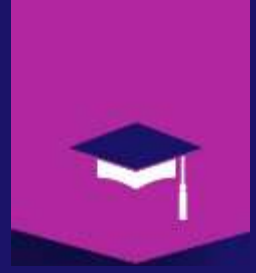

Mr A.Dekhinet Université BATNA 2 / Département Informatique a.dekhinet@univ-batna2.dz http://staff.univ-batna2.dz/dekhinet-abdelhamid

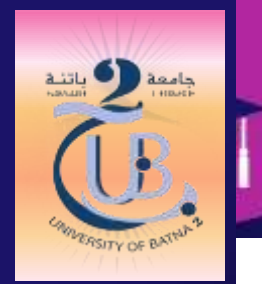

Deuxième Année Licence Informatique Cours : Réseaux de Communication (RDC)

Chapitre 1 : Introduction aux Réseaux de Communication & Modèles en Couches

# **Informations utiles**

#### **Contenu du Programme officiel (Crédit 5, Coefficient 3)**

- **Introduction aux réseaux informatiques**
- **Modèle OSI**
- **Couche physique**
- **Couche Liaison**
- **Couche Réseau (protocole IP)**
- **Couche Transport (protocole TCP)**
- **Couches Applicatives (Session, Présentation et Application)**

#### **Bibliographie et Références**

- **J. F. Kurose, K. W. Ross, «Computer Networking: A Top-Down Approach », Pearson, 6th Edition, 2013**
- A.S. Tanenbaum, « Computer Network », Prentice Hall, 4th Edition, 2003
- G.Pujolle, « Les Réseaux », Eyrolles, 6ème Edition, 2008
- **Ressources sur Internet : des milliers**
- **Support de formation de CISCO Networking Academy (Les figures)**

#### **Moyens nécessaires**

- PC avec un logiciel de virtualisation, tel que Vmware ou VirtualBox, pour la création des machines virtuelles, et ainsi la mise en place d'un All-in-one-Lab
- Outils : Wireshark, PacketTracer, NS, etc ...

#### **La base pour :**

- Réseaux avancés
- Systèmes distribués
- **Sécurité informatique**
- Virtualisation , Grille, Cloud, Data Center, …
- Etc …

# **Objectifs et Motivations**

#### **Le cours est concentré autour de ?**

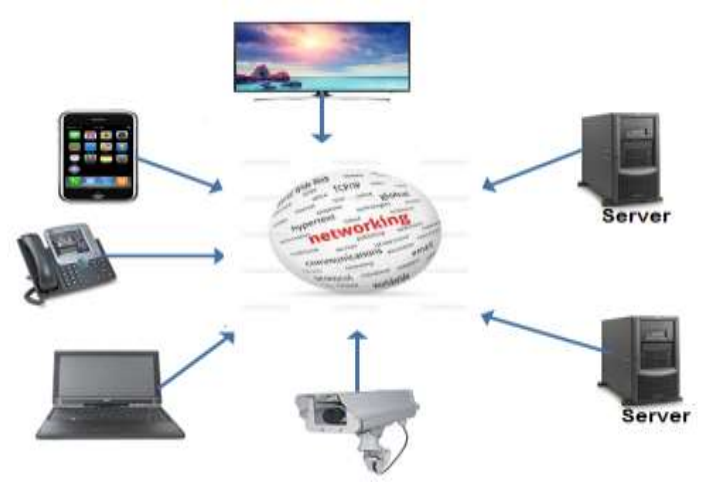

- **Trois Méta niveau: Application, Réseau, Transmission**
- **Nous sommes dans le milieu : Networking**

### **Motivations**

- **Comment les réseaux, et en particulier Internet, fonctionnent** 
	- Que se passe-il quand on navigue sur le Web (http://www.xxxx.com)?
	- C'est quoi : TCP/IP, HTTP, FTP, DNS, VPN, NAT, TELNET, Protocole, Ethernet,…?

#### **Usages des réseaux**

- Communication : VoIP, Vidéo Conferencing, Instant Messaging (Chat), Réseaux Sociaux, …
- Partage de ressources (Sharing) : Imprimantes, Serveurs, Bande passante (ISP), Streaming(IPTV), ...
- Services : E-commerce (PayPal, Visa,...), Booking, e-Learning, ...
- Commandes et Localisation : Capteurs, Contrôle d'accès (Porte, Cameras, ...), GPS, IP Surveillance, ...
- Grille de calcul scientifique, HPC, Industrie, Stockage, ...

 $\mathfrak{B} \oplus \mathfrak{R}$  Réseau Convergent

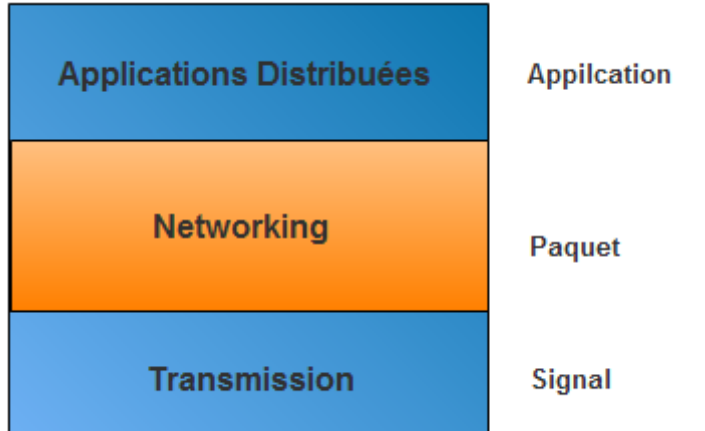

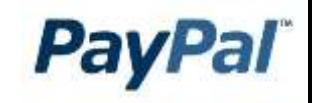

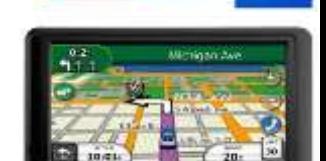

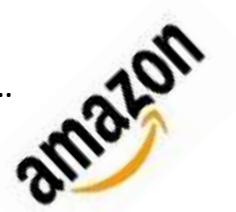

# **Définitions de quelques concepts**

### **Définitions préliminaires**

- Réseau : D'un point de vue physique , un réseau est un ensemble de machines interconnectées au moyen d'un support de communication
- Machines (Devices) : Ordinateur, Imprimante, Unité de stockage, Camera, Robot, Machine à commandes numériques, etc
- **Topologie : La manière de connecter les machines**
- **Support de communication : Filaire (Wired) ou Sans fil (Wireless)** Filaire : Cable UTP/FTP/Coaxial (Signal electrique), Fibre optique Monomode/Multimode (Signal optique) Sans Fil : Wifi (Signal Radio), Wimax, Bluetooth, Satellite, …
- **Type de liaison : Point à point ou Multipoint**
- Mode de diffusion : Unicast, Broadcast (Diffusion), Multicast (Diffusion de groupe)
- **Mode de transmission : Simplex, Half Duplex, Full Duplex**
- Débit : Nombre de bits transférés par seconde
- Bande passante : Capacité de transfert maximale

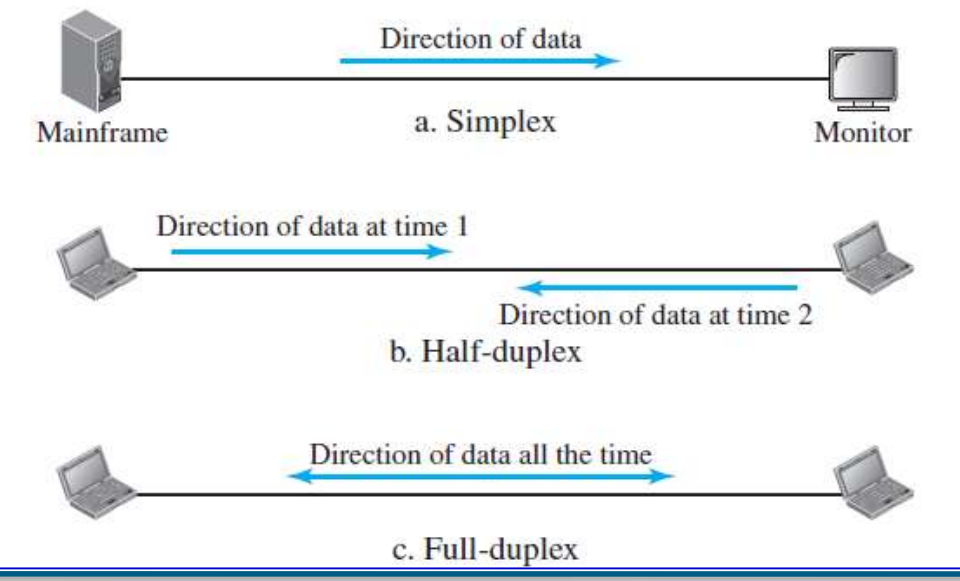

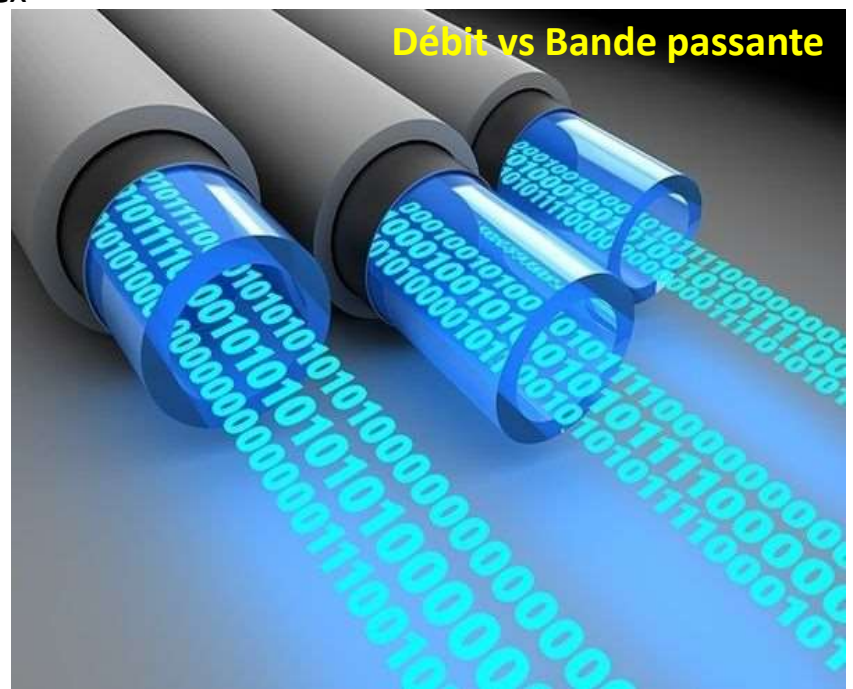

# **Classification et Topologies des Réseaux**

### **Classification ou Typologie**

- Pas de classification universelle
- **Peut être faite selon plusieurs critères :** La taille (Distance), L'usage, Le support , La topologie, La technique de transmission , …
- Selon le critère de la taille, on a trois types de base : LAN, MAN, WAN
- Il existe également des types spécifiques ou dédiés : WLAN, SAN, PAN, VPN, ILAN, VLAN, Bus PCI, Etc …

### **Réseau local : LAN (Local Area Network)**

 Un réseau privé dont la taille peut atteindre quelques kilomètres : Salle, Bâtiment, Campus

Topologie en étoile

étendue

Topologie hiérarchique

- Se distingue et se caractérise par sa topologie, son type de liaison point à point (en général la Diffusion), son débit élevé , …
- L'interconnexion des machines est faite selon
- Diverses topologie, dont la base est : Bus, Anneau (Ring), Etoile.
- Topologies dérivées : Hiérarchique (Arbre), Etoile étendue

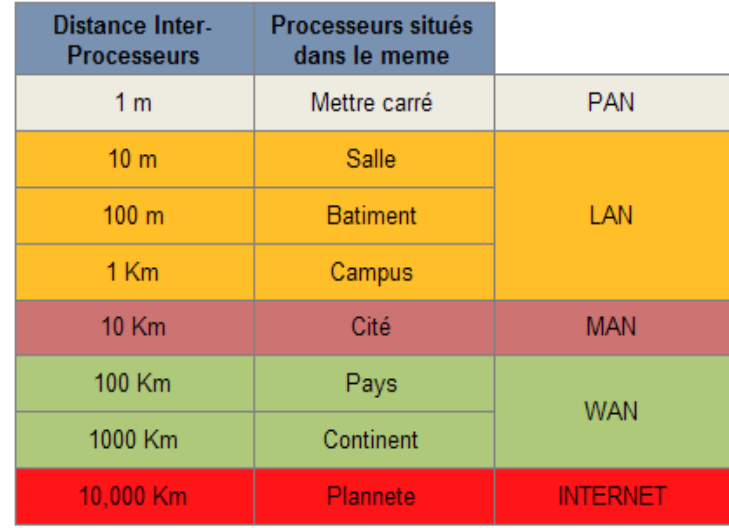

#### Exemple de classification (A.S. Tanenbaum)

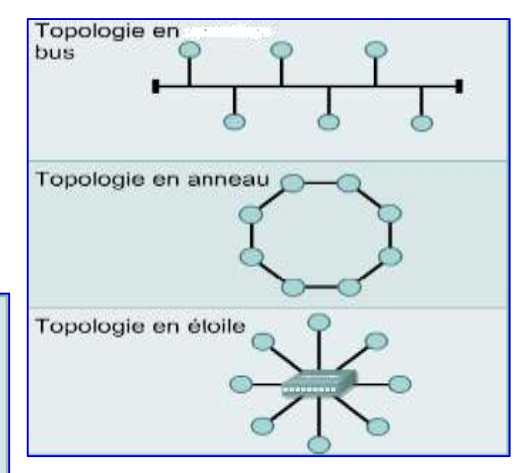

# **Classification et Topologies des Réseaux**

### **Réseau métropolitain : MAN (Metropolitan Area Network)**

- Dessert une zone métropolitaine : Une cité, une ville, etc …
- Il comporte plusieurs LAN

### **Réseau longue distance : WAN (Wide Area Network)**

- Il peut couvrir un pays , voire un continent
- Se caractérise par sa topologie maillée, son débit faible comparé aux autres types, son type de liaison point à point (unicast), etc …
- II utilise, généralement, les réseaux publiques pour le transport des données entre sites éloignés : Algérie Telecom

#### **Internet**

- Dessert la planète entière
- **Interconnexion of networks,** Network of networks (Réseau de réseaux)
- Basé sur la technologie d'interconnexion de réseaux, qui peuvent être hétérogènes , (classes ou technologies différentes)
- **EXTE:** L'interconnexion est assurée par des machines dédiées appelées passerelles (Gateway), Exemple: un Routeur.

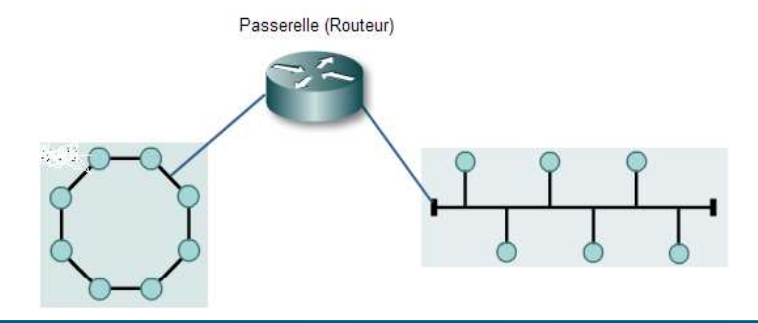

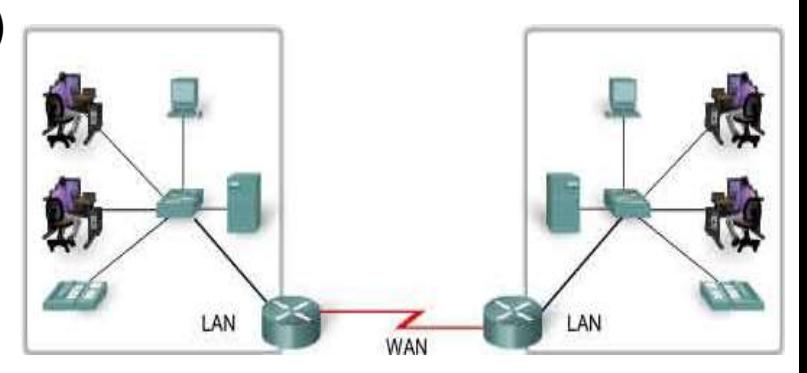

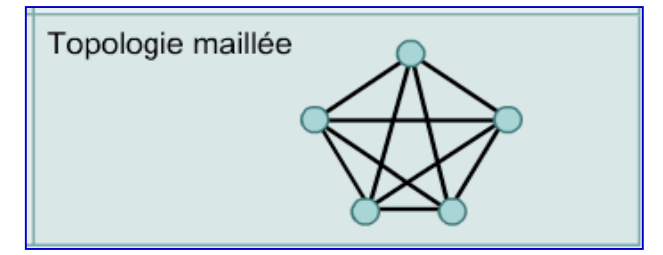

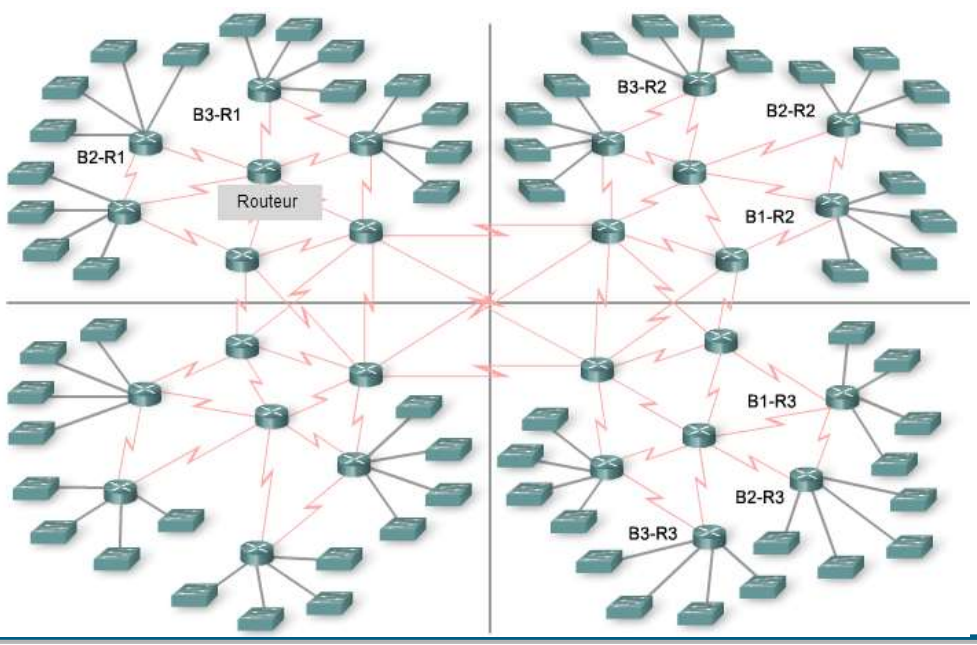

# **Classification et Topologies des Réseaux**

#### **Réseau de stockage : SAN (Storage Area Network)**

- Solution haute performance, interconnectant un ensemble de serveurs aux batteries de stockage (Disque, Bande)
- **Taille**  $(m^2)$ **: Un armoire**
- Débit très élevé peut atteindre 40 GB, avec support en fibre optique,
- Les composants du réseaux sont, par défaut, redondants
- **EXemple : Solution MSA HP, VBLOCK de VCE**

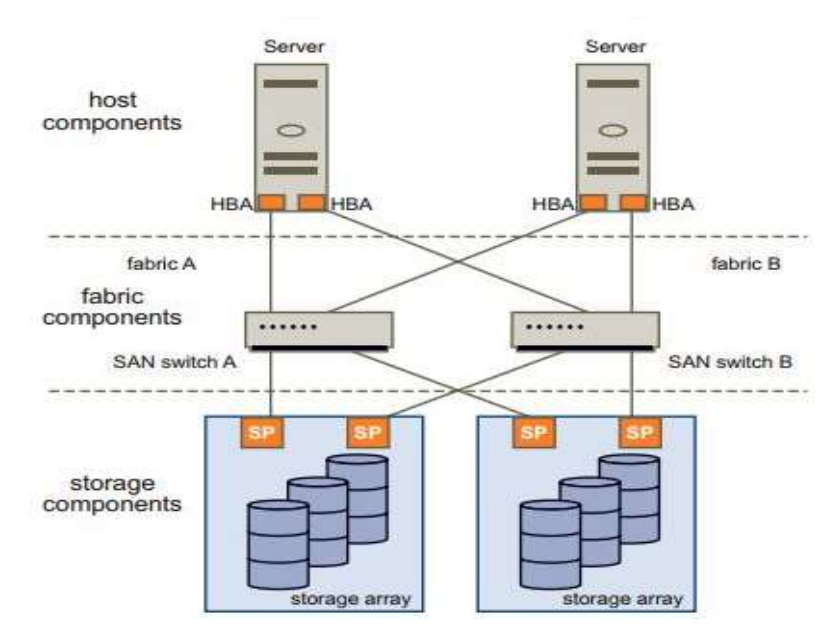

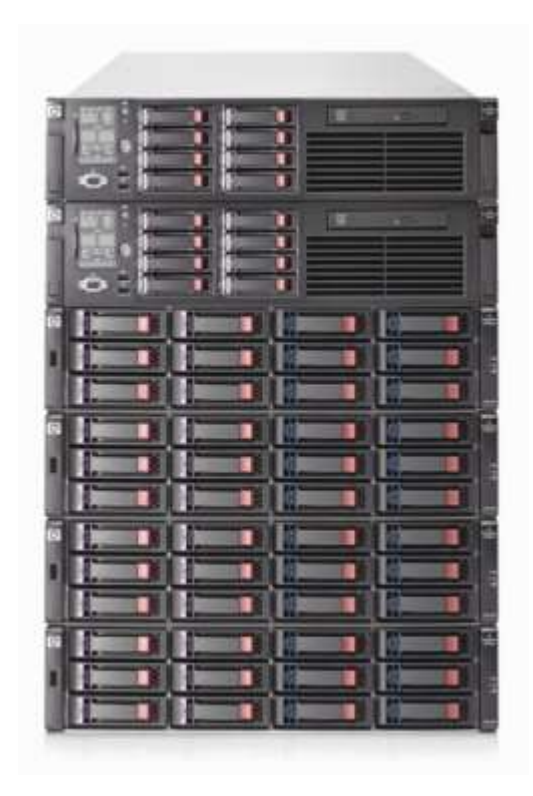

#### **Réseau local Industriel : ILAN**

- **Il interconnecte des machines industriels (Robot, Tour, Convoyeur, ...), à débit élevé**
- **Réseau à contrainte Temps Réel**
- **Topologie logique et physique peuvent être différentes :** 
	- o Physique : Bus
	- o Logique (Communication): Anneau
- Exemple : Réseau Map de General Motors

# $Complete \Rightarrow Modularité$

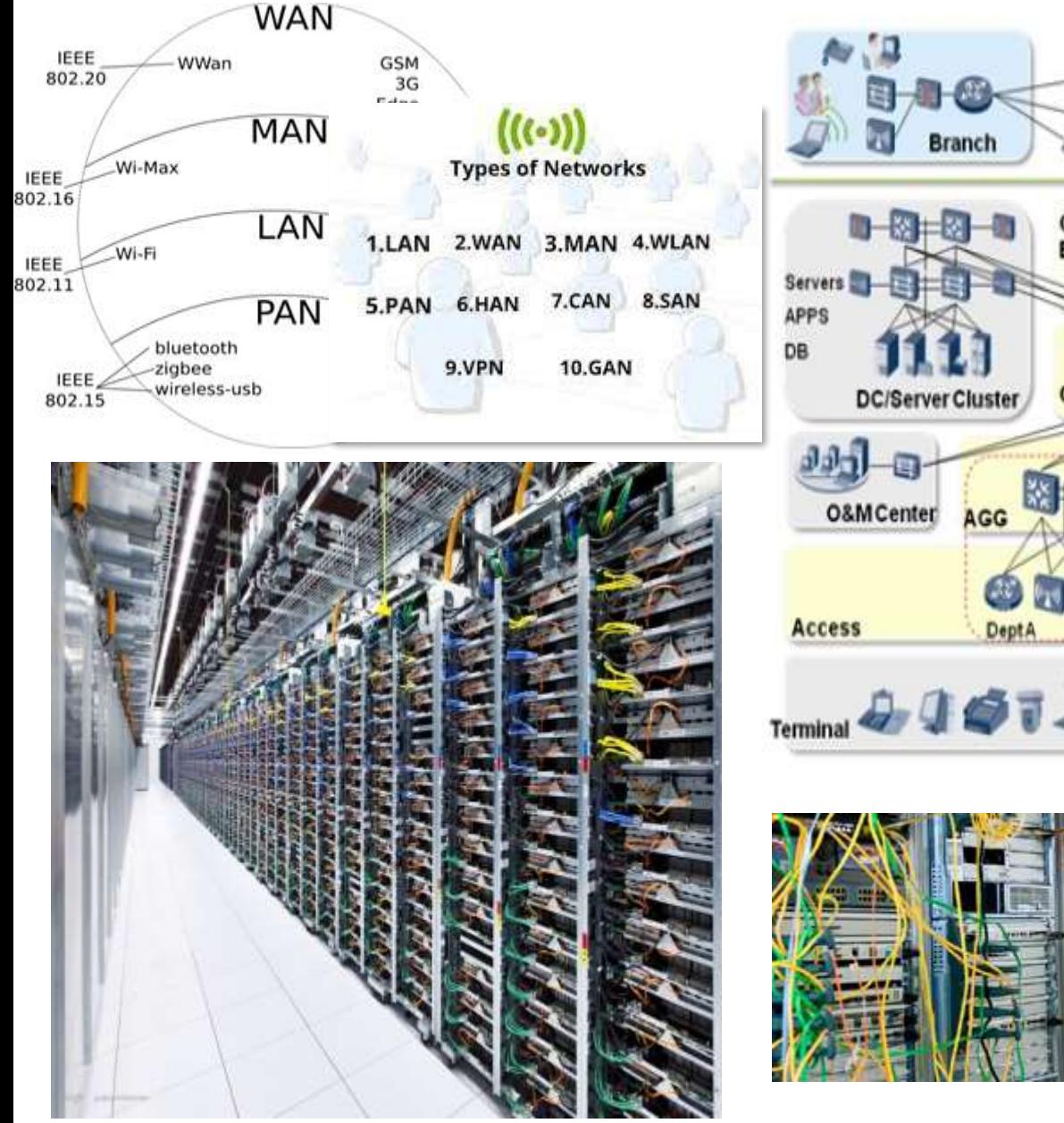

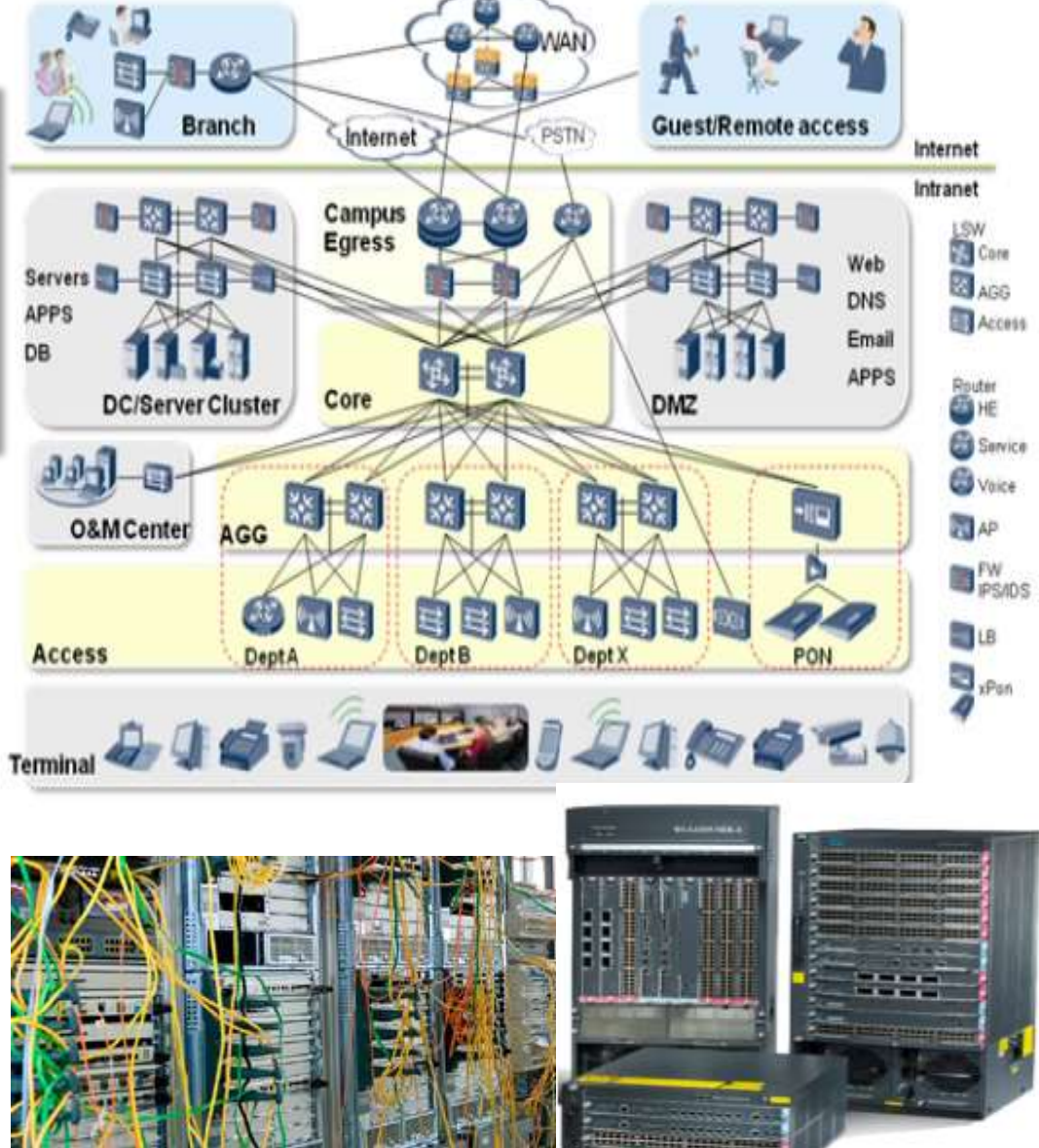

# **Complexité Modularité**

#### **Maitriser la complexité des réseaux par la modularité**

- La modularité permet de maitriser la complexité d'un système en le découpant
- Maitriser la complexité de la conception, de l'implémentation, de la vérification, du test, ...
- Le découpage en **couche** (**Layer**) est, en général, le principe de modularité adopté dans les réseaux
- **Le découpage est fonctionnel. Une couche prend en charge un ensemble de fonctions (Services)**
- Le nombre de couches doit être assez grand pour que des fonctions très différentes ne cohabitent pas dans une même couche et suffisamment réduit pour que l'architecture soit maîtrisable.
- Le choix des frontières entre couches doit minimiser le flux d'informations aux interfaces.
- Une couche doit être créée lorsqu'un nouveau niveau d'abstraction est nécessaire.
- Les réseaux doivent assurer des fonctionnalités variées comme:
	- *Créer et interrompre la connexion*
	- *Trouver un chemin dans le réseau*
	- *Transférer l'information de manière fiable et rapide*
	- *Transférer les informations de taille arbitraire*
	- *Transférer les informations de nature diverses: MultiMedia (Voix, Image, Vidéo, Text, …)*
	- *Partager la bande passante entre utilisateurs*
	- *Sécuriser les échanges*
	- *Permettre l'extension par l'ajout de nouvelles machines ou réseaux*
	- *Interconnecter des réseaux hétérogènes*
	- *Etc …*

#### **Principe et Concepts du modèle en couche**

- Système : Un système est un ensemble de composants matériels et logiciels formant un tout autonome. Par exemple : Routeur, station de travail, PC,SAN, …
- **Couche : Module issu d'un découpage fonctionnel, elle implémente des fonctions (services).**
- Entité : Elément actif de la couche (Logiciel : Processus, Matériel : Puce électronique)
- Entités paires (Homologues): Entités de même couche situées sur des systèmes différents
- Service (Vertical) : La couche N implémente un service utilisé par la couche N+1. La couche N est alors appelée fournisseur de service et la couche N+1 utilisateur de service
- **Protocole** (Horizontal) : Le protocole désigne les règles et les conventions qui gouvernent la communication entre entités paires. Le protocole est une **spécification** du format et du séquencement des informations échangées, ainsi que les actions à réaliser à l'émission et à la réception.

Quelques fonctions d'un protocole :

*Formatage des messages, découpage, groupage, … Gestion des érreurs, perte, duplication, ordonnancement, … Gestion du flux, la congestion, … Etc …*

Exemple: TCP, IP, FTP, HTTP, IPX, …

- **Plusieurs couches implique plusieurs protocoles (Pile de protocole : Protocol Stack)**
- Point d'accès au service (SAP) : Un SAP (Service Access Point) est le point frontière où les services N sont fournis par une entité (N) à l'entité (N+1). Il représente une interface logique d'accès au service. Un (N) SAP est identifié par une adresse unique.
- Exemple de SAP :
	- Dans un système téléphonique le SAP est la prise téléphonique et l'adresse est le numéro de téléphone
	- Dans le modèle TCP/IP le SAP est le service (Web, FTP, MySQL, …) et le numéro de port est l'adresse

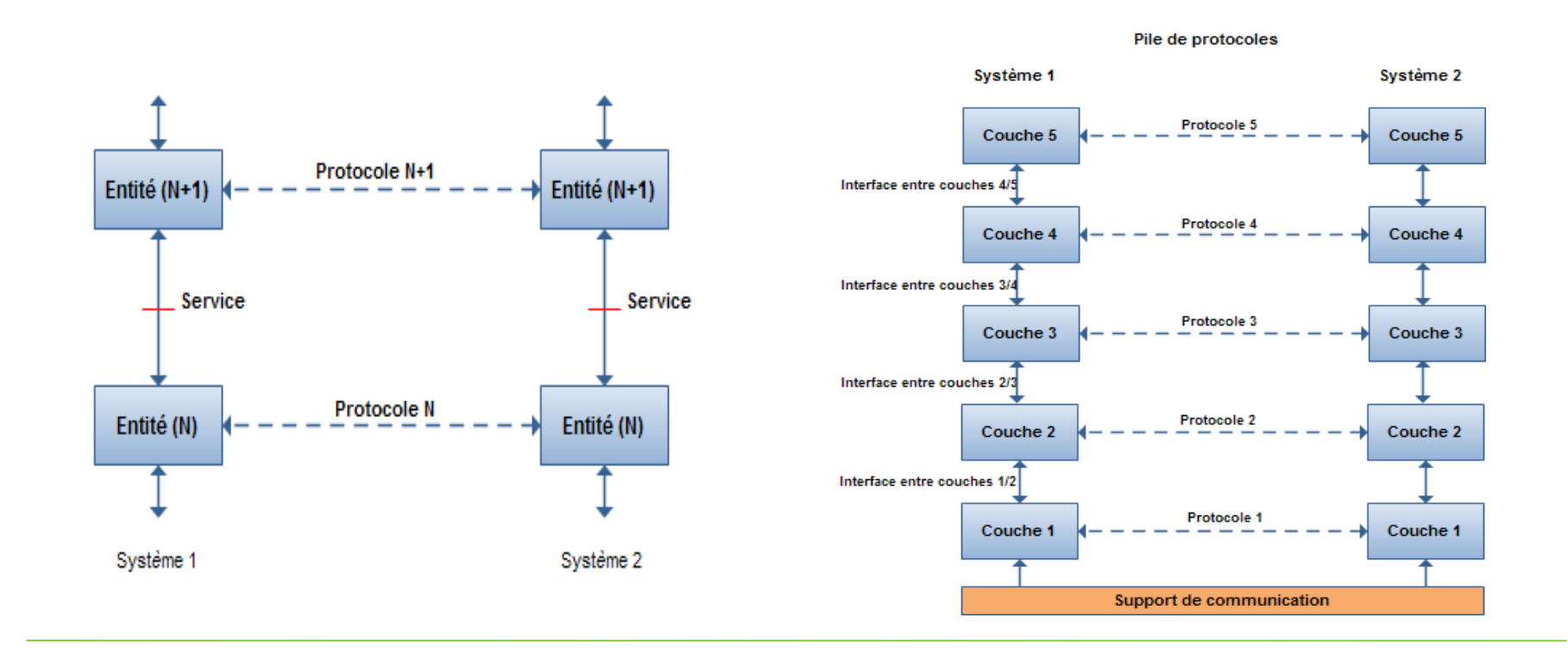

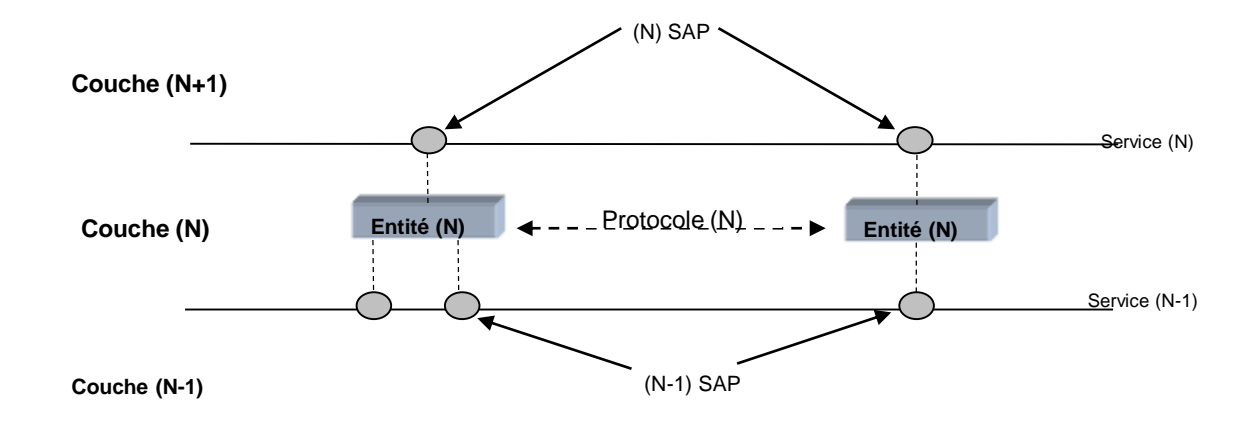

#### **Echange de données**

- Data Unit (DU) : Les entités échangent les informations sous forme d'unités de données
- Service Data Unit (SDU) : DU échangées entre entités de couches adjacentes (même système)
- **Protocol Data Unit (PDU) : DU échangées entre entités paires**
- Protocol Control Information (PCI) : Information de contrôle des échanges (Entête : Header)
- Quand l'entité (N+1) demande un service à l'entité (N), elle lui transmet un (N+1) PDU en exécutant une procédure de service. L'entité (N) la reçoit comme un (N) SDU. L'unité de données perçue par l'entité (N+1) comme un PDU est perçue par l'entité (N) comme un SDU
- La relation entre un (N+1)PDU et un (N)SDU n'est pas toujours biunivoque : Segmentation, Assemblage, ...
- L'entité (N) génère un PCI (Protocol Control Information), conforme au protocole (N), à l'intention de l'entité paire.
- L'entité (N) enveloppe le (N)SDU par un (N)PCI et ainsi crée le (N)PDU : **Encapsulation**. Dans un échange de données, l'envoi engendre une encapsulation et la réception engendre une décapsulation.

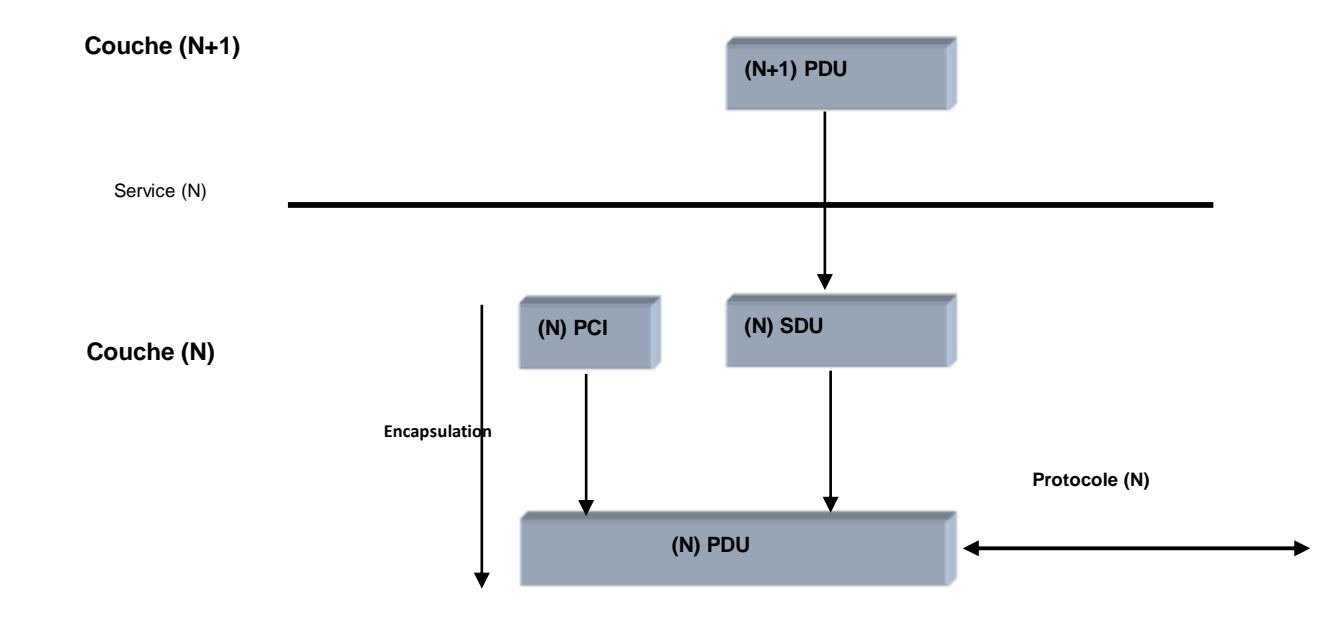

#### **Operations sur les unités de données**

- La relation entre un SDU et un PDU n'est pas toujours biunivoque
- Afin de respecter les formats définis par les protocoles, il est parfois nécessaire d'adapter la taille du SDU à celle du PDU
- **Plusieurs opérations sont possibles sur les DU : Segmentation-Réassemblage, Groupage-**Dégroupage, Concaténation-Séparation
- Segmentation-Réassemblage : La fonction de segmentation permet de fractionner un (N)SDU en plusieurs (N)PDU. Le réassemblage réalise l'opération inverse
- Groupage-Dégroupage : La fonction de groupage permet de grouper plusieurs (N)SDU dans un même (N)PDU. Le dégroupage réalise l'opération inverse.

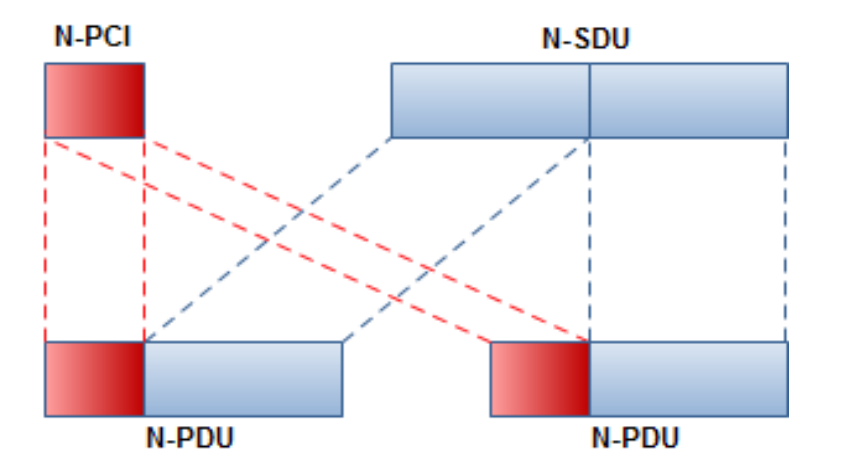

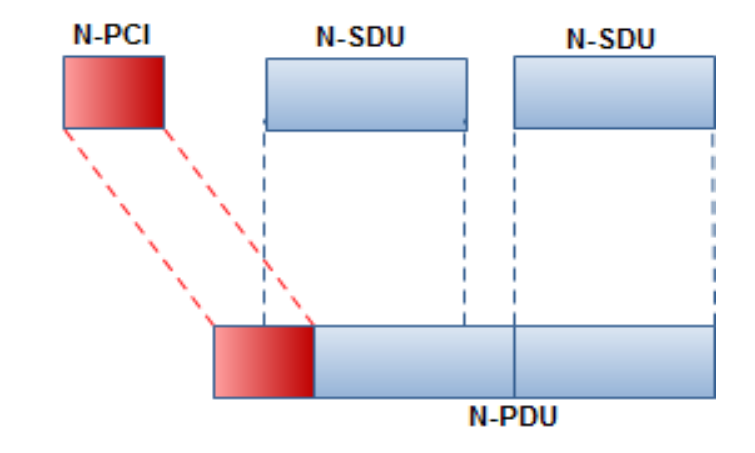

## **Modèle en couches**

#### **Les Services**

- Les entités adjacentes interagissent par des actions élémentaires appelées **primitives de service**
- Si l'entité (N+1) souhaite utiliser un service offert par l'entité (N), elle le fait en invoquant la primitive adéquate.
- Selon le sens et la nature de l'interaction, le modèle définit quatre primitives de service :
	- *Request* (Requête) : Une entité demande un service de l'entité adjacente.
	- *Indication* (Indication) : La demande de service est indiquée à l'entité paire.
	- *Response* (Réponse) : L'entité paire répond à la demande (acceptation, refus, …).
	- *Confirm* (Confirmation) : L'entité est informée de la réponse.
- Un service peut être confirmé ou non confirmé. Pour un service confirmé, les quatre primitives sont invoquées. C'est le cas du service connexion (Connect). Pour un service non confirmé, il y'a juste Request et Indication.
- La syntaxe générale d'une primitive de service est :

#### **<Couche>.<Element\_de\_service>.<Primitive>**

**Couche** : Identificateur de la couche (Application, Physique, …)

**Element\_de\_service** (Le service) : Connexion, Transfert de données, Libération, …

**Exemple** : T.Connect.Request T.Data.Request T.Disconnect.Request

#### **Diagramme des échanges**

- L'enchaînement dans le temps des primitives de service peut être représenté par un diagramme des échanges (diagramme de séquence temporel)
- **En général, pour ne pas encombrer le diagramme, on ne représente que les couches extrêmes**

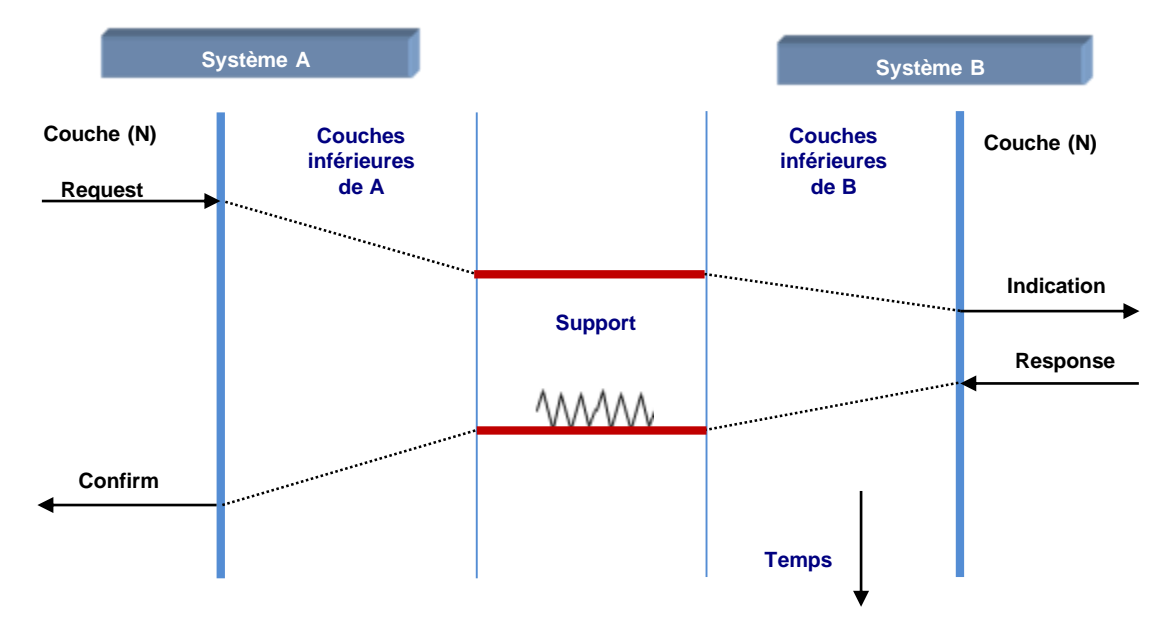

#### **Mode connecté et mode non connecté**

- En mode connecté (Connection-oriented), les entités paires établissent, au préalable, une connexion avant de s'engager dans la phase de transfert de données
- Une fois le transfert achevé, les entités libèrent la connexion.
- Le mode connecté est le mode privilégié dans les communications qui requirent une fiabilité, tel que le protocole TCP.
- En mode non connecté (Connectionless) les entités paires entament directement la phase de transfert de données tel que le protocole UDP.

## **Modèle en couches**

- Le mode connecté comporte trois phases :
	- Phase d'établissement de la connexion (Connect)
	- Phase de transfert de données (Data)
	- Phase de libération de la connexion (Disconnect)
- **Exemple** : Transfert de données en mode connecté dans la couche transport.

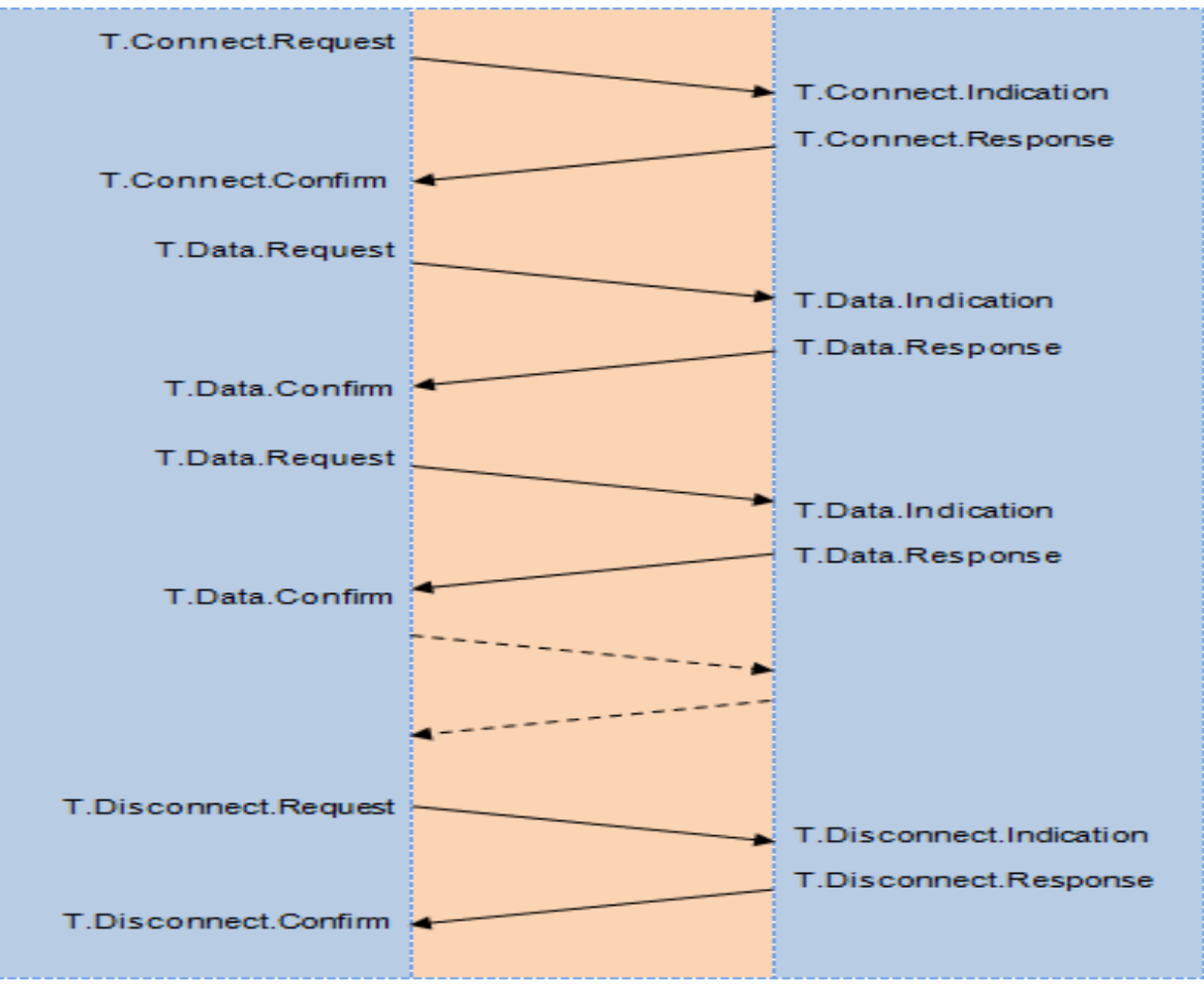

Mr A.Dekhinet

#### **Modèle de référence OSI (Open System Interconnection)**

- Développé par l'ISO (International Organization for Standardization) entre 1977 et 1984
- Modèle conceptuel qui caractérise et standardise les fonctions d'un système de communication en le partitionnant en couches
- **Modèle ouvert non propriétaire, Il propose aux constructeurs un guide et des normes assurant une** compatibilité et une interopérabilité entre divers types de technologies réseau
- Issu de la théorie, influe mais non utilisé en pratique : Standardiser puis implémenter
- Une pile protocolaire de **sept** couches

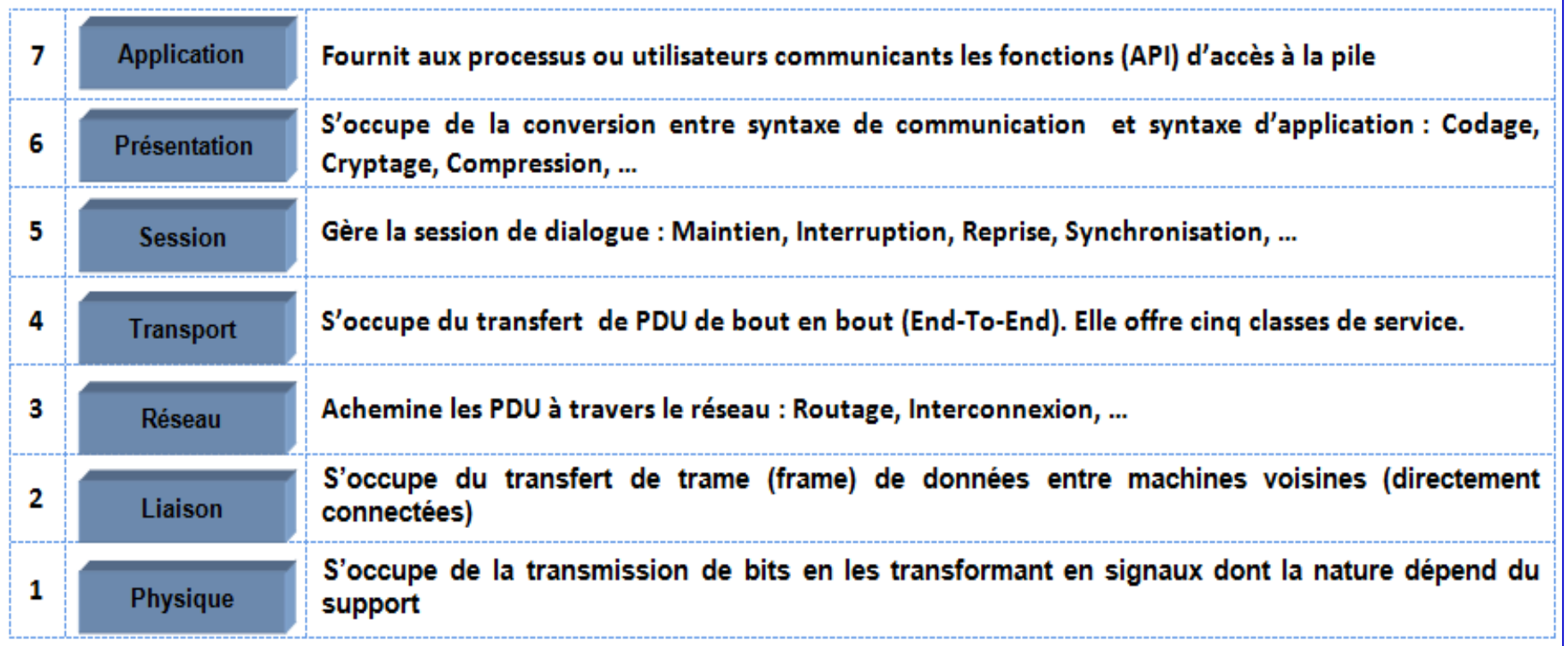

## **Modèle de Référence OSI**

### **L'encapsulation dans OSI**

- **Les PCI (Entêtes) AH** : Entête (Header) d'application **NH** : Entête de réseau (Network) **SH** : Entête de session ) **DT** : Délimiteur de fin de trame **TH** : Entête de transport
	-
	- **PH** : Entête de présentation **DH** : Entête de liaison de données (Data Link)
		-

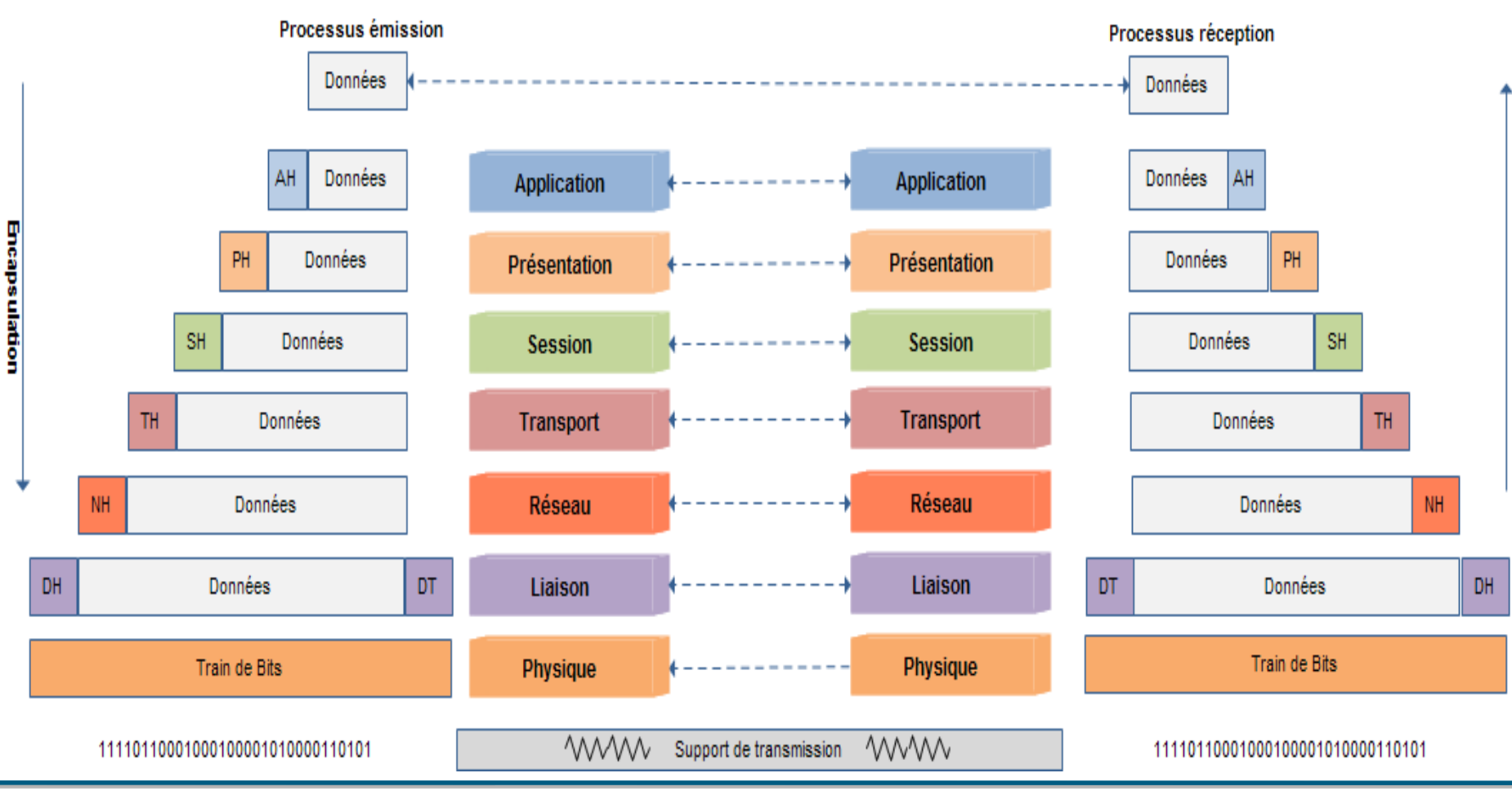

## **Modèle de Référence OSI**

### **Systèmes intermédiaires**

- Dans les systèmes intermédiaires les DU ne traversent pas toutes les couches du modèle OSI
- **Les systèmes intermédiaires les plus utilisés sont : Routeur et Commutateur (Switch)**
- **B** Routeur : Equipement de la couche 3 (Réseau)
- **Switch** : Equipement de la couche 2 (Liaison de données)

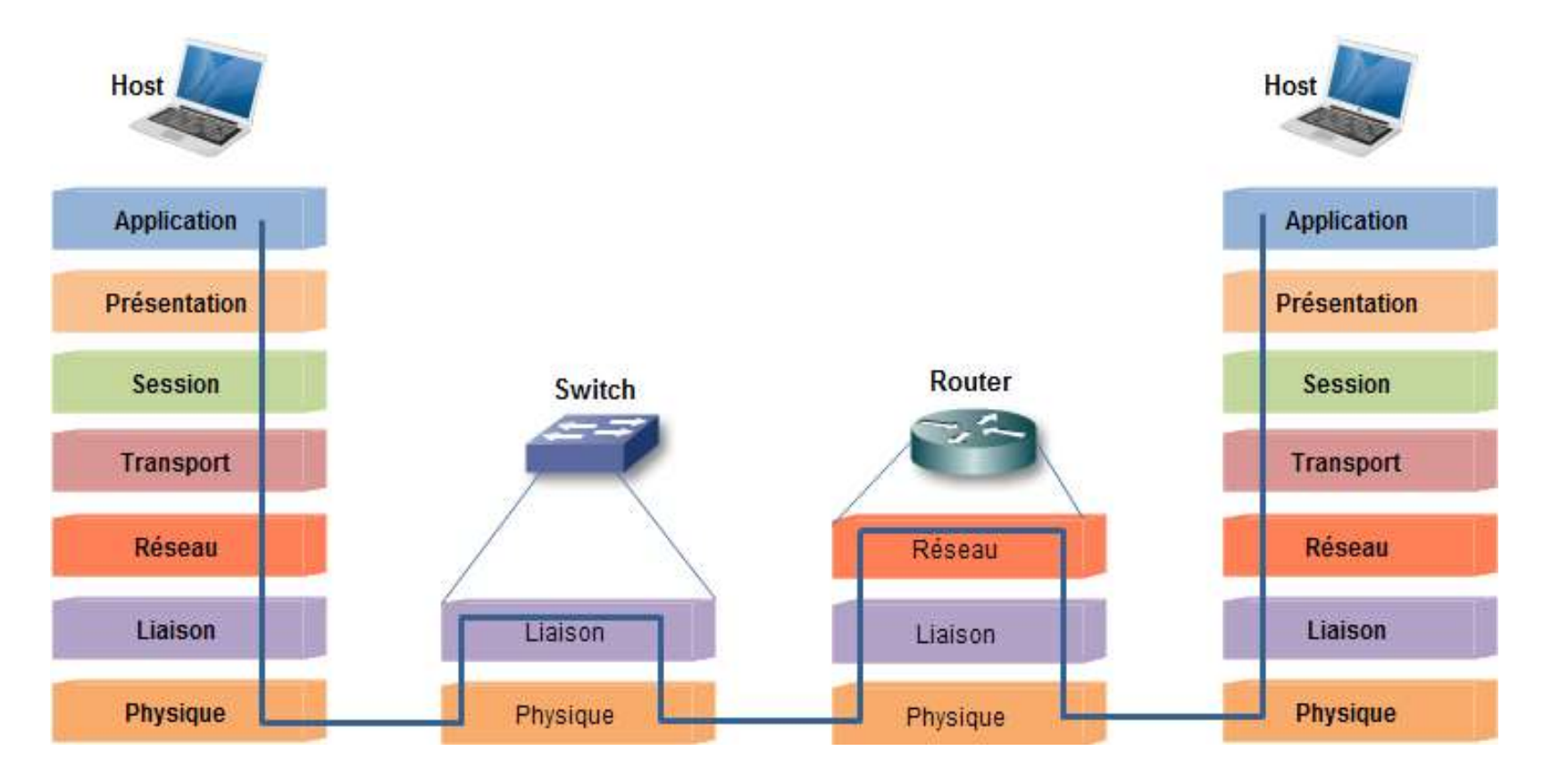

#### **Modèle TCP/IP ( le plus utilisé en pratique )**

- Développé par DARPA (*Defense Advanced Research Project Agency – USA –*) dans le milieu des années 1970
- Développé pour résoudre le problème de l'interconnexion des systèmes hétérogènes de la *DOD (Department of Defense)*
- **Intégré à UNIX BSD 4, par l'université de Berkeley, en 1980**
- Il a remplacé (1983) le protocole NCP (*Network Control Program)* dans ARPANET, ancêtre de l'Internet
- Une pile protocolaire de **quatre** couches, des fois on parle de cinq (Exemple de HTTP: figure ci-dessous). La distinction entre physique et liaison n'est pas bien claire (Dépend de la technologie sous-jacente)
- **ISSUE de la pratique : Implémenter puis standardiser**
- **Utilisé avant la standardisation du modèle OSI**

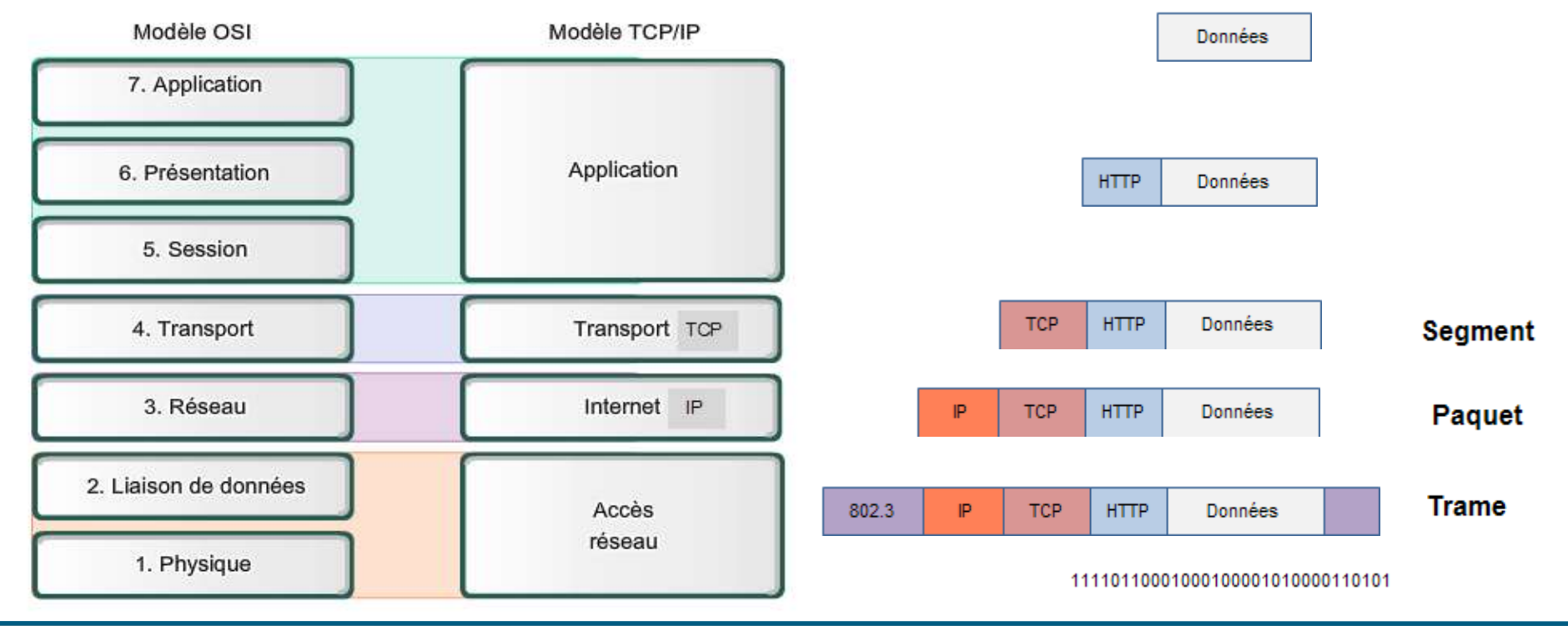

## **Modèle TCP/IP**

#### **Modèle TCP/IP**

- Couche application :
	- − Offre aux processus ou utilisateurs communicants les protocoles nécessaires à leurs applications distribuées (Client/Serveur, Peer-To-Peer) : HTTP, FTP, SMTP, Telnet, …
	- − Offre aux programmeurs, qui souhaitent développer des applications distribuées, des interfaces de programmation API. Elles leurs permettent d'accéder à la pile de communication TCP/IP, en faisant abstraction des couches inferieures.
	- − Les API : Socket (Linux), WinSock (Windows)
- Couche Transport : offre deux types de services ou protocoles TCP et UDP
	- TCP (Transmission Control Protocol)
		- PDU = Segment Orienté connexion (Mode connecté) Offre un service confirmé (Fiable)
		- Réalise la Segmentation-Réassemblage TSAP = Numéro de port Etc …
	- UDP (User Datagram Protocol)
		- PDU : Datagram Non connecté Non confirmé (Non fiable) Etc ...
- **E** Couche Réseau : IP (Internet Protocol)
	- PDU = Paquet Non connecté Non confirmé (Non fiable) Réalise la Fragmentation-Assemblage Etc...
- Couche Accès au Réseau
	- − PDU (Liaison) = Trame
	- − Diverses technologies : LAN, WAN, MAN, Etc…

LAN : Ethernet (802.3), Token Bus (802.4), Token Ring (802.5), WiFi (802.11), WiMax(802.16), …

WAN : X.25, Frame Relay, ATM, PPP, ...

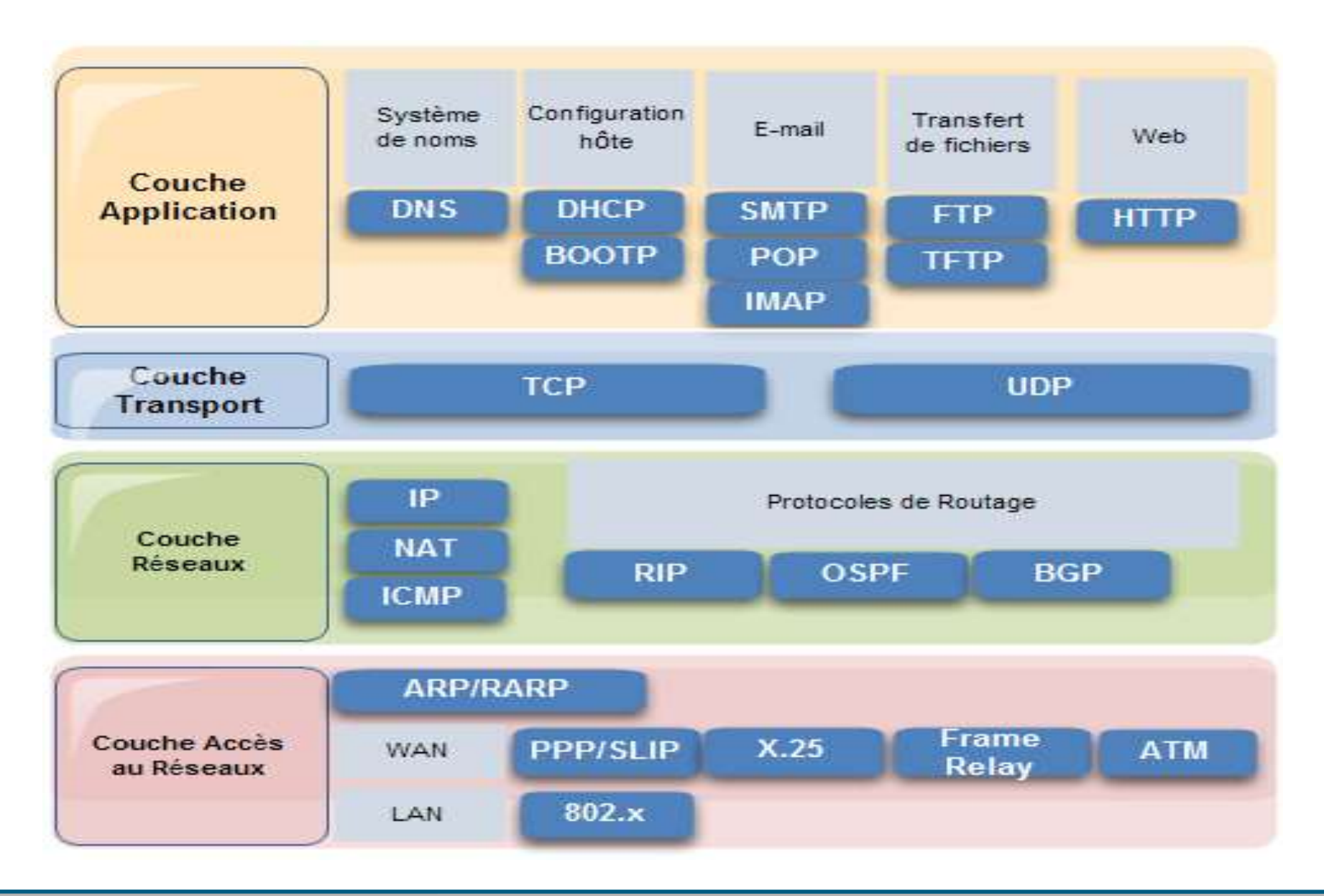

## **Modèle TCP/IP**

**Exemple du protocole HTTP : Interface Socket**

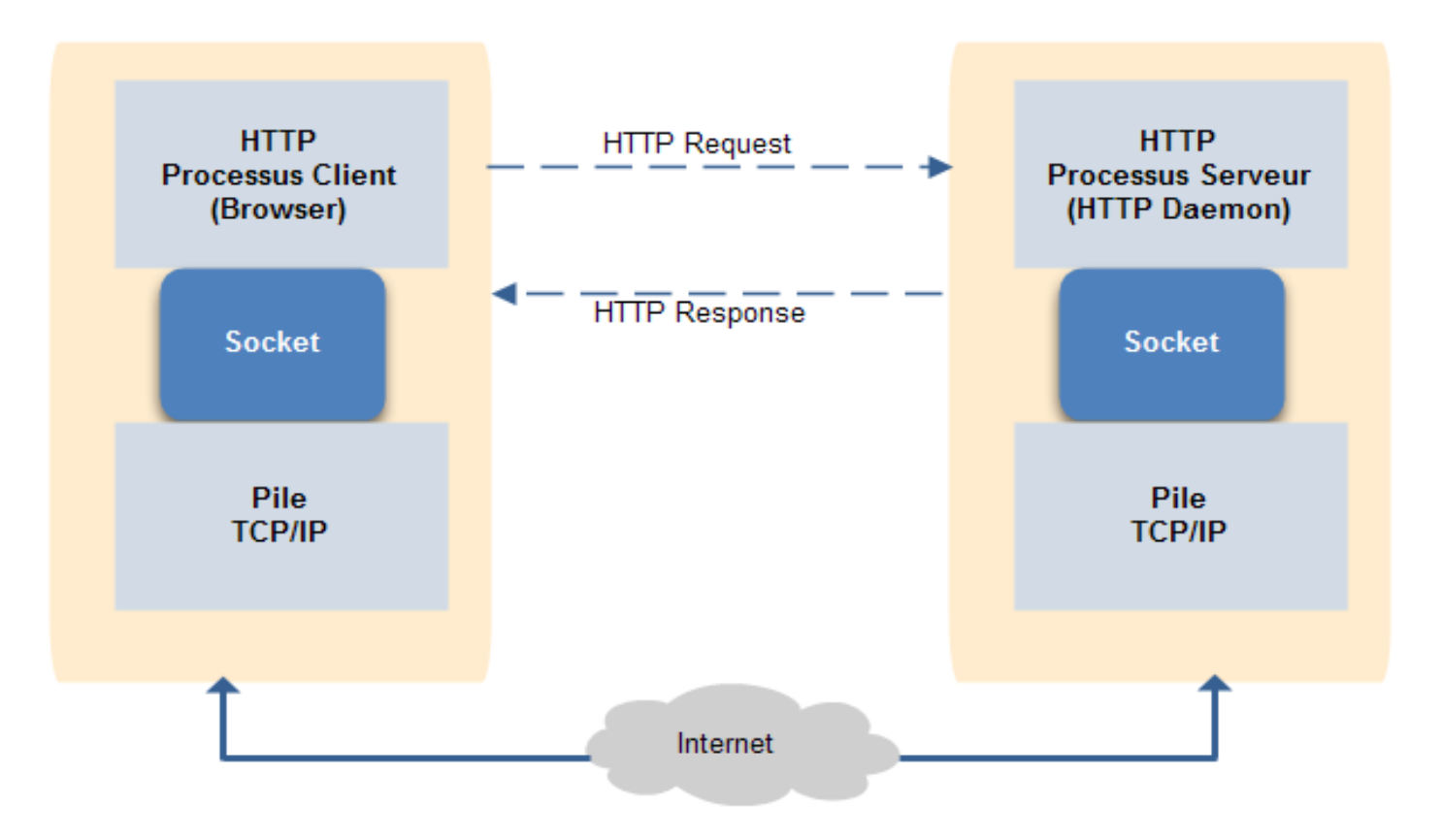

#### **Modèle IEEE pour les LAN**

- Absence de la fonction de Routage
- La couche liaison de données est divisée en deux sous-couches :
	- Sous-couche LLC (Logical Link Control) qui fournit trois classes de services
		- LLC1 : Non connecté, Non fiable
		- LLC2: Connecté, Fiable
		- LLC3 : Non connecté, Avec acquitement
	- Sous-couche MAC (Medium Access Control)
- **Il existe d'autres modèles: Netware, DECnet, SNA, ….**

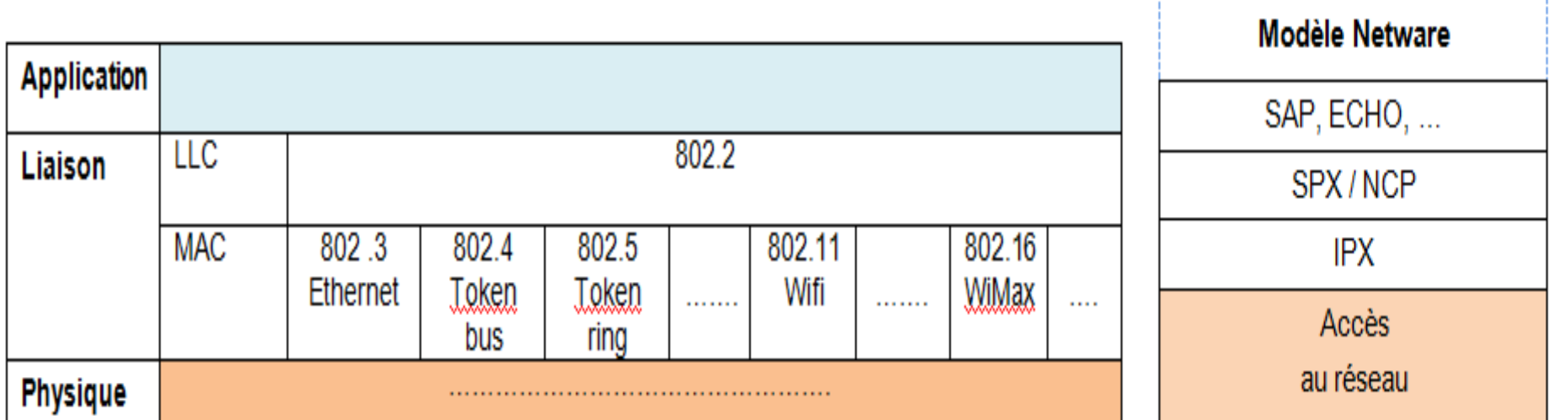

#### **Organismes de Normalisation**

- Les constructeurs et fournisseurs de services ont leurs propre vision et conception des choses
- La coordination est nécessaire pour garantir l'interopérabilité entre les différentes solutions **Ψ Ψ Normes et Standard**
- La normalisation concerne tous les aspect : Transmission, protocole, service, équipement, ...

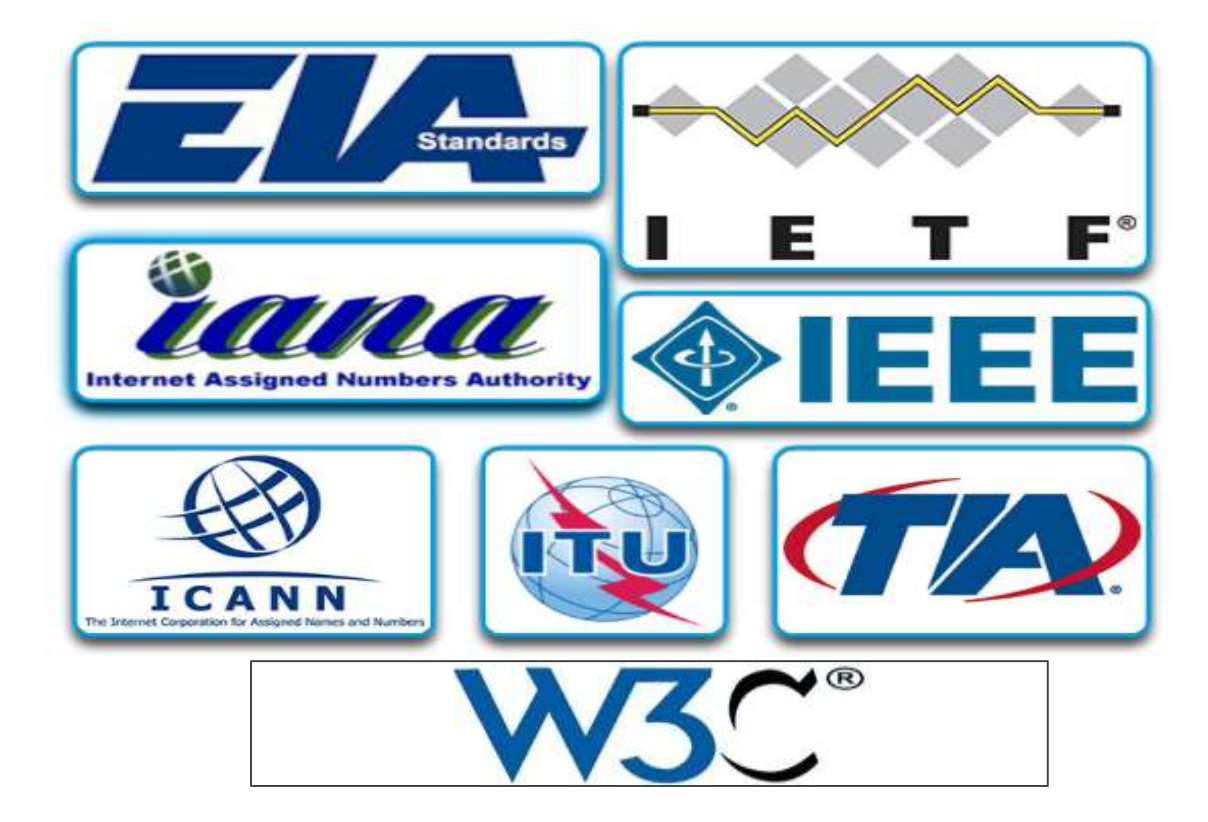

- **IETF**
	- Gestion des technologies Internet et TCP/IP : Développement, Mise à jour, …
	- Production des documents RFC (Request for Comments) : Description des protocoles, des processus et les technologies d'Internet
	- RFC 2616 HTTP/1.1, RFC 1034/1035 DNS, ……
- **ITU**
	- Secteur de la normalisation des télécommunications
	- Définit des normes de compression vidéo, de télévision sur IP (IPTV) et de communication haut débit, telles que la ligne d'abonné numérique (DSL)
	- G.992, ADSL, H.264, MPEG4, …
- **IANA**
	- Une composante de ICANN
	- chargée de superviser et de gérer l'affectation des adresses IP, des numéros de ports, la gestion des noms de domaine et les identificateurs de protocole
	- Affectation des ports : http://en.wikipedia.org/wiki/List\_of\_TCP\_and\_UDP\_port\_numbers
- **W3C :**
	- Spécification des standards pour le Web
	- Standards HTML5, CSS, …

#### **IEEE**

- Crée et gère des normes affectant un grand nombre de secteurs, notamment l'électricité et l'énergie, la santé, les télécommunications et les réseaux
- Les normes 802 de l'IEEE traitent des réseaux locaux et des réseaux métropolitains : Filaire s et Sans fil
- Les normes 802.3 et 802.11 de l'IEEE jouent un rôle de premier plan dans les réseaux informatiques.
- La norme 802.3 définit le contrôle d'accès au support (MAC ou Media Access Control) de l'Ethernet filaire, dans les LAN
- La norme 802.11 définit un ensemble de normes relatives à la mise en œuvre des WLAN
- La norme 802.16 définit un ensemble de normes relatives à la mise en œuvre des réseaux sans fil large bande comme WiMax
- Extrait du site : http://fr.wikipedia.org/wiki/IEEE\_802
	- [IEEE 802.1](https://fr.wikipedia.org/wiki/IEEE_802.1) : Gestion des réseaux locaux, [VLAN](https://fr.wikipedia.org/wiki/VLAN), authentification, etc.
	- [IEEE 802.2](https://fr.wikipedia.org/wiki/IEEE_802.2) : Distinction entre couche Logical [Link Control](https://fr.wikipedia.org/wiki/Logical_Link_Control) (LLC) et [Media Access Control](https://fr.wikipedia.org/wiki/Media_Access_Control) (MAC)
	- [IEEE 802.3](https://fr.wikipedia.org/wiki/IEEE_802.3) : Couche média CSMA/CD [Ethernet](https://fr.wikipedia.org/wiki/Ethernet)
	- [IEEE 802.4](https://fr.wikipedia.org/wiki/IEEE_802.4) : Couche média CSMA/CA [Token](https://fr.wikipedia.org/wiki/Token_Bus) Bus et [AppleTalk](https://fr.wikipedia.org/wiki/AppleTalk) (utilisée en [informatique industrielle](https://fr.wikipedia.org/wiki/Informatique_industrielle)) (dissous)
	- [IEEE 802.5](https://fr.wikipedia.org/wiki/IEEE_802.5) : Couche média [Token](https://fr.wikipedia.org/wiki/Token_Ring) Ring (IBM)
	- [IEEE 802.6](https://fr.wikipedia.org/w/index.php?title=IEEE_802.6&action=edit&redlink=1) : Groupe de conseils sur les réseaux à grande distance [\(Réseau métropolitain](https://fr.wikipedia.org/wiki/R%C3%A9seau_m%C3%A9tropolitain) ou MAN) (dissous)
	- [IEEE 802.7](https://fr.wikipedia.org/w/index.php?title=IEEE_802.7&action=edit&redlink=1) : Groupe de conseils sur les réseaux à [large bande](https://fr.wikipedia.org/wiki/Large_bande) (dissous)
	- IEEE  $802.8$ : Groupe de conseils sur les réseaux sur [fibre optique](https://fr.wikipedia.org/wiki/Fibre_optique) (dissous)
	- [IEEE 802.9](https://fr.wikipedia.org/w/index.php?title=IEEE_802.9&action=edit&redlink=1) : Réseaux à intégration de services comme **[RNIS](https://fr.wikipedia.org/wiki/RNIS)** (dissous)
	- [IEEE 802.10](https://fr.wikipedia.org/w/index.php?title=IEEE_802.10&action=edit&redlink=1) : Interopérabilité de la sécurité des LAN/MAN (dissous)
	- [IEEE 802.11](https://fr.wikipedia.org/wiki/IEEE_802.11) : Réseaux sans fil : [réseau sans fil](https://fr.wikipedia.org/wiki/R%C3%A9seau_sans_fil), [Wi-Fi](https://fr.wikipedia.org/wiki/Wi-Fi)
	- [IEEE 802.12](https://fr.wikipedia.org/wiki/IEEE_802.12) : Réseaux locaux utilisant le mécanisme de demande de priorité
	- IEEE  $802.13$ : Inutilisé ( $\hat{A}$  l'origine réseaux Mapway (dissous))
	- [IEEE 802.14](https://fr.wikipedia.org/w/index.php?title=IEEE_802.14&action=edit&redlink=1) : Réseaux et [modems](https://fr.wikipedia.org/wiki/Modem) câble (dissous)
	- [IEEE 802.15](https://fr.wikipedia.org/w/index.php?title=IEEE_802.15&action=edit&redlink=1) : Réseaux privés sans fil [\(WPAN\)](https://fr.wikipedia.org/wiki/WPAN) comme le [Bluetooth](https://fr.wikipedia.org/wiki/Bluetooth)
	- [IEEE 802.16](https://fr.wikipedia.org/wiki/IEEE_802.16) : Réseaux sans fil à large bande par exemple le [WiMAX](https://fr.wikipedia.org/wiki/WiMAX)
	- [IEEE 802.17](https://fr.wikipedia.org/w/index.php?title=IEEE_802.17&action=edit&redlink=1) : Réseaux de fibres optiques en anneau (Resilient Packet Ring)
	- [IEEE 802.18](https://fr.wikipedia.org/w/index.php?title=IEEE_802.18&action=edit&redlink=1) : Groupe de conseils pour la normalisation des communications radioélectriques
	- [IEEE 802.19](https://fr.wikipedia.org/w/index.php?title=IEEE_802.19&action=edit&redlink=1) : Groupe de conseils sur la cohabitation avec les autres standards
	- [IEEE 802.20](https://fr.wikipedia.org/w/index.php?title=IEEE_802.20&action=edit&redlink=1) : Accès sans fil à bande large
	- [IEEE 802.21](https://fr.wikipedia.org/w/index.php?title=IEEE_802.21&action=edit&redlink=1) : Transfert automatique des liaisons indépendamment du média
	- [IEEE 802.22](https://fr.wikipedia.org/wiki/IEEE_802.22) : Réseaux régionaux sans fil GSM, 3G, ...